# **WISE**NET

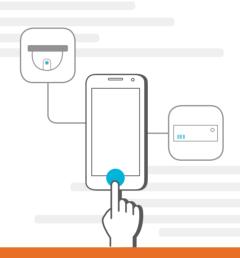

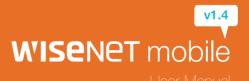

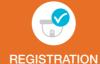

# Registration

Auto Search for Devices

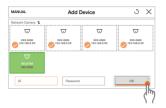

When the smartphone and the device are connected to the same Wi-Fi network

- 1. The list of devices that have been found will appear automatically.
  - When clicking [ 1], 1 button, you can select the method to sort the device list.
- 2. Enter the ID and the password, and click < OK>.
  - Devices that use the same ID and password can be added immediately.
- 3. Adding devices is complete.

#### Adding Devices Manually

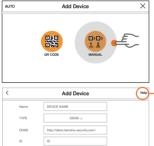

- Click the manual button.
- 2. Enter the connection information, and click <0K>.
- 3. Adding devices is complete.

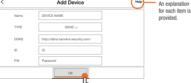

Adding Devices using a QR Code

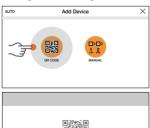

Place a barcode inside the viewfinder rectangle to scan it.

When the device has a QR code sticker attached

- Click the OB code item
- 2. Scan the QR code of the device with the smartphone.
- 3. Enter the ID and the password, and click < OK>.
- 4. Adding devices is complete.

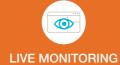

# Live Monitoring Main Screen and Button Description

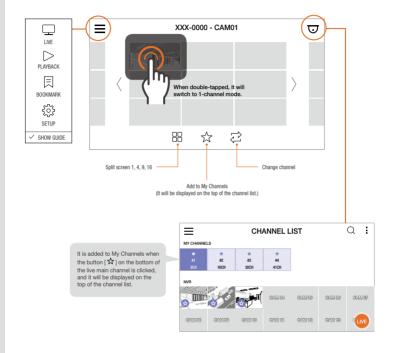

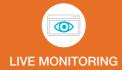

# 1-Channel Mode Screen and Button Description

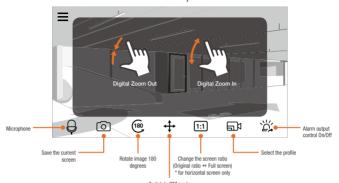

Individual features may vary depending on the model.

#### PTZ Mode

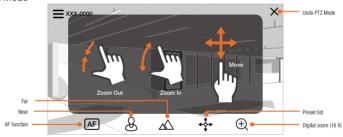

- If you keep your hand on when using pan tilt drag, it will keep moving in that direction.
- Individual features may vary depending on the model.

### Fisheye Mode

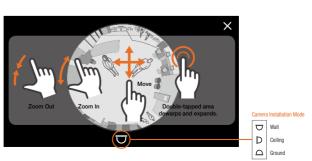

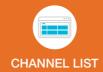

### Channel List Screen

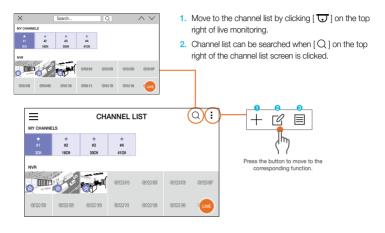

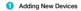

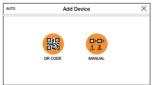

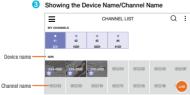

### Modify Channel Information

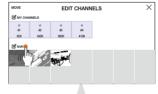

When editing/deleting the connection information Select the channel (thumbnail tile) if using the Camera. Select the device name if using NVR/DVR.

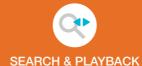

# Moving to the Playback Screen

- From the Menu Button
- In Live Monitoring screen

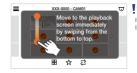

This works only from main view (refer to page 9).

# Searching by Date/Time and Event

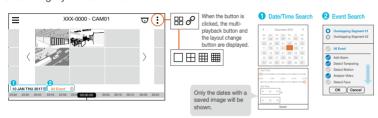

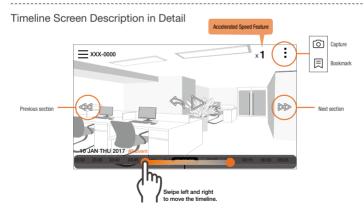

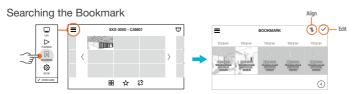

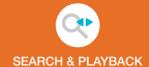

### **Event List**

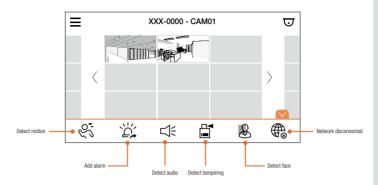

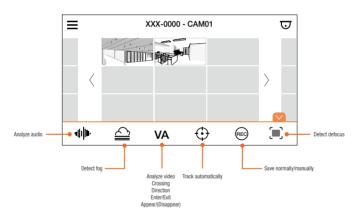

Event types may vary depending on the model.

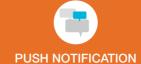

# Setting and Receiving Push Notifications

### Settings

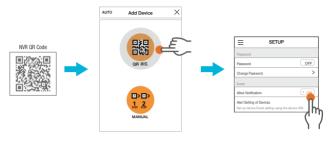

- 1. Register the QR code attached on NVR.
  - An NVR registered using a QR code can use push notifications.
- When the registration is complete, set the <a href="Allow Notification">Allow Notification</a> item to <a href="Allow Notification">Allow Notification</a> after going to the settings screen.
- 3. Set the device to <ON> in the <Device Setting> item .

#### Receiving Push Notifications

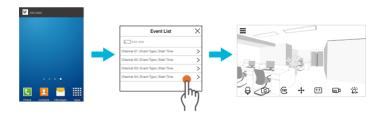

- 1. A push event receiving screen will appear when an event occurs.
  - It can be received after the <Allow Notification> item has been set in the Settings screen.
  - The view can vary according to the Event Push Notifications style the user has set in the mobile terminal.
- 2. Click on the event in the push event receiving screen.
- 3. It moves to the selected channel after running the app when the event is selected.

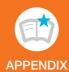

# Using Scenario

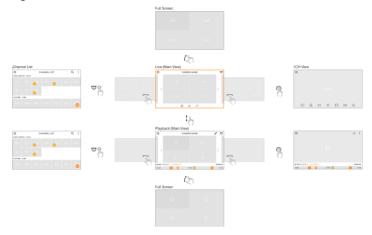

# Full & Detail view rule

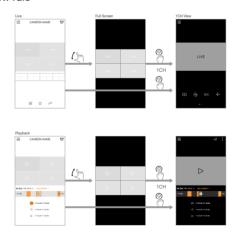

### **OPEN SOURCE ANNOUNCEMENT**

#### OPEN SOURCE ANNOUNCEMENT

- LGPL 2.1 : Ffrmpag BSD 2.0 : ed-pad MIT License V2 : dc.sh-GUI, SAS-Pad-App, TesestNox

#### GNU LESSER GENERAL PUBLIC LICENSE

Copyright (C) 1991, 1999 Free Software Foundation, Inc. 51 Frankin Street, Fifth Floor, Boston, MA C0110-1301 USA Everyone is permitted to copy and distribute verbatim copies:

This is the first released varsion of the Lasser CRL. It also counts as the surrespon of the CRLLI branch Strick Lineaus, service 2, hence the

#### Denamble

he licenses for most software are designed to take away your freedom to share and change it. By contrast, the CNU General Public Lice our freedom to share and change free achieves—to make sure the software is free for all to users.

we speak of free software, we are referring to freedom of use, not price. Our Garwal Public Licenses are designed to make sure that you have the free date opins of free software jaid charge for this service if you with it had you neceive source code or can get it if you want it, that you can charge the soft as cleases of it in not hele concerns on that for you want the three that you can be seen as the clease of the software three.

To protect your rights, we need to make nutrictions that forbid distributors to deny you these rights or to sak you to sumender these rights. These restrictions translate to certain responsibilities for you if you distribute copies of the library or if you modify it.

For example, if you distribute copies of the library, whether gratis or for a law, your must give the necipients all the rights that we give you. You must make as that they, to, receive or can get the source code. If you like other code with the library, you must provide complete clips of library library services, and the code of the library services of charge of services to the received, and library services of charge of services to the code with the library services of services of services the code of the library services of services of s

To prefect each childrature, we want to make it very clear that there is no warranly for the heal library. Also, if the library is modified by someone else an passed or, the recipient author's reputation will not be affected by pro-tructured by the property of the property of the prop

Most CNU software, including some libraries, is covered by the ordinary CNU General Public Lourse. This lourse, the CNU Leaser Cenneral Public spellers to ortain designated branks, and is quite different from the ordinary General Public Lourse. We use this lourse for central intensits in order inferent brank libraries for non-the excounts.

When a program is finised with a brazy, whether statically or using a shared library, the combination of the two is legally speaking a combined work, a of the original library. The ordinary General Public Liourne therefore permits such larking only if the entire combination fits its criteria of freedom. The Le Commit Out-fit is representative than its refers to the deposition of the clinical section of the fitted in the library.

other cases, permission to use a particular library in non-help programs enables a greater number of people to use a legal body of the authorises. For emple, permission to use the CAVI C Library in non-help programs enables many more people to use the CAVI C Library in non-help programs enables many more people to use the whole CAVI operating system, as well as its since the CAVI operating system, as well as its since the CAVI operating system, as well as its since the CAVI operating system, as well as its since the CAVI operating system.

The precise terms and conditions for copying, dehthution and modification follow. Pay close attention to the difference between a "sonk based on the library and a "work that uses the library". The former contains code derived from the library whereas the latter must be combined with the library in order to run.

 This License Agreement applies to any activerse library or other program which contains a notice placed by the copyright holder or other sufnorted swiping it may be dishbuded under the terms of this Leaser General Public Libraria (size called "this Libraria"). Each libraria is addressed as "you". were an any of contractor state or we term or the same Cannell Public Liberra (the collection). The Chroma's Each Contract is addressed as "yout." A Planty man an addressed and the Cannell and the Cannell a

Activities of the first copying, dishabition and modification are not covered by the License; they are cutated its accept. The act of naming a program using the Library is not restricted, and cutate from such a program is covered by if the contents constitution and restricted, and cutate from such a program is covered by if the contents constitution as work based on the Library include the Library in state of the visiting is whether the vising it, Whitten their is those deposition on what the success much with the program that uses the Library does not work the success the visiting is a first and program that is the success that is the deposition of the success that the visiting is a first and in the success that is the success to the visiting in the visiting in the visiting is a first and in the visiting in the visiting is a success to the visiting in the visiting in the visiting is a success to the visiting in the visiting in the visiting is a success to the visiting in the visiting in the visiting is a success to the visiting in the visiting in the visiting is a success to the visiting in the visiting in the visiting is a success to the visiting in the visiting in the visiting is a success to the visiting in the visiting in the visiting in the visiting is a visiting in the visiting in the visiting in the visiting is a visiting in the visiting in the visiting in the visiting is a visiting in the visiting in the visiting in the visiting is a visiting in the visiting in the visiting in the visiting is a visiting in the visiting in the visit

- ray in a too bor virting it, virtually raise in the experience on writer that constructions are program to the program to the time that Contract contract is the contract of the contract contract in the contract contract is the contract contract in the contract contract in the contract contract in the contract contract contrac
- You may change a lies for the physical set of imentioning a copy or any part of propriet of the setting for a fee.

  You may change a lies for the physical set of imentioning a copy and you may a for you point of the physical set of imentioning a copy or copy or copy or copy or copy or any portion of it, final forming a work based on the Library, and copy and dishibute such modification or even countrie the terms of decicion 1 above, provided that you also metal of these consistence:
- a). The modified work must itself be a software library.

- You may cot to apply the larms of the ordinary GNJL General Public License instead of this License to a given copy of the Library. To do this, you must alter all the notices that where to this License, so that they refer to the ordinary GNJL General Public License, wenton Z, instead of the this License, if is necess vession than wester? of the ordinary GNJL General Public License has appeared, then you can pupply that revision instead of you wish, Do not wish, Do not have the ordinary GNJL General Public License has appeared, then you can pupply that revision instead of you wish, Do not wish, Do not have the ordinary GNJL General Public License. These this change is made in a given copy, it is ineversible for that copy, so the ordinary CNU General Public License applies to all subsequent copies and desirable works made from that copy.
- The contraction attention to the contraction of the contraction of the
- A program that contains no derivative of any portion of the Library, but is designed to work with the Library by being compiled or infeed with it, is called a
   horizing that contains no derivative of any portion of the Library, and therefore talk cutation the acops of this Library. However, linking a "work that uses the Library" with the Library creates an executable that is a derivative of the Library (because it contains portions of the Library), after than a "work that uses the library". This secutable is therefore covered by this Library according to the library of the Library of the Library o

executable. We want that may be fairned and the fair is a shade for the case, be digated control to be used may be a developed on the fair in the case of the fairney, be digated control to be used may be a developed on the fair in the fairney of the fairney be digated control to be used on the fairney be fairney be a fairney of the fairney be digated on the fairney of the fairney of the fairne

Vision and pile promise in contrast of the substance of the substance of t

- a relation of destrip the same to the copy of the Libraria. Also, you must do one of these three,

  a. A Accompany is two with the complish companying market revealable accurs code for the Library including whelever changes seen used in the work (which must be distributed under Sections 1 and 2 debody; more, if the work is an executable felled with the Library, with the complish market revealable work that these librarians are contained under sections, the set the Library, as also consecuted under sections, the first the composity that Library with an executable containing the mortified Library; it is understood that the user who changes the context of indirection library in the Library with an executively to all this transverse the explanation containing the mortified containing.
- Notice was reflect extends on which will be a few parts to give the same user the restends specified in Subsection 6s, above, for a Accompany the work will be written offer, wild for a few land free years to give the same user the restends specified in Subsection 6s, above, for a 4 if distribution of the work is made by othering access to copy from a designated place, offer equivalent access to copy the above specified materials from the same place.
- e) Verify that the user has already received a copy of these materials or that you have already sent this user a copy.
- For an executable, the required form of the "work that uses the Library" must include any data and still programs medical for reproducing the executable from it. However, as a special exception, the materials to be distributed mean for include anything that is normally distributed in order to execut the surprise or part is incremely distributed in order to execut the surprise or part is incremental purprise, terms of an order of the operating system on which the executable surprise interest that incompressions that is compressed to execute the distributed means of the security of the security or exception of the security of the security of the se

may happen that this requirement contradicts the license restrictions of other proprietary branks that do not normally accompany the operating system. Such a contradiction misers you cannot use both them and the Library bigather in an executable that you distribute.

- 7. You may place library solition that an another some solition and the solition of the solition of the sol
  - Accompany the combined library with a copy of the same work based on the Library, unco be distributed under the terms of the Sections above. b) Give prominent notice with the combined library of the fact that part of it is a work based on the Library, and explaining where to find the accompanying uncombined form of the assess work.
- You may not copy, modify, sublicares, this with, or distribute the Library except as expressly provided under this License. Any attempt otherwise to copy modify, sublicares, link with, or distribute the Library is void, and will subconstantly terminately our rights under this License. However, parties who have monisted copies, or rights, from you under this License with or has their licenses will not seen their library as under parties enterin the Completion.
- Each time you redistribute the Library for any work based on the Library), the recipient automatically receives a loanse from the original licensor to copy, dishibitus, first with or modify the Library subject to these terms and conditions. You may not impose any further restrictions on the recipients' owerclass of their infolio centerly heavier. You are not executable for enforce compliance by their parties with the Librarys.
- The first part of the second of the second o

season as a virous in enterance to apply in order constrainances.

If and the purpose of the seadon to house purpose to fettings any palents or other property right clients or to contest validity of any such clients, this section has the set of purpose of probleding the heighty of the fee authorises distribution splate mixture in the properties of public license practices. Many purpose upon the purpose of the section of the purpose of the purpose of th

- 12. If the distribution and/or use of the Library is restricted in certain countries either by patents or by copyrighted interfaces, the original copyright holder who places the Library under this Librarie may seld an explicit geographical distribution interface excluding bleas countries, so that distribution is permitted only in or among countries on the seculdual is such case, this Librarie excoporates the interface and the bad of the Library excluding a such as the such as the Library excluded in such as the Library countries or the time seculdual is such case, this Librarie excoporates the inflation and wither in the bad of this Librarie. The Free Software Foundation may publish revised and/or new versions of the Lesser General Public Licerae from time to time. Such new versions will be aimler in spirit to the present version, but may differ in detail to address new problems or concerns.
- Each version is given a distinguishing version number. If the Library specifies a sension number of the Libraries which applies to 8 and "any letter version", you have the option of following the terms and conditions either of that sension or of any later version published by the "the Schlower Foundation. If the Library does not appearing a lacrose version number, you may device any version sense published by the "the Schlower Foundation." If the Library does not appearing a lacrose version number, you may device any version sense published by the "the Schlower Foundation."

#### NO WARRANTY

TILL HIS LONG THE LIBEST RECURSED IN PREVIOUS ELSE OF A CHEETED TO INVESTIGATION. ANY COMPRIENT FALLER, OF ANY CHEET REST, THE ANY CHEETE REST, THE ANY CHEETE REST, THE ANY CHEE

#### END OF TERMS AND CONDITIONS

#### How to Apply These Terms to Your New Libraries

If you develop a new library, and you want it to be of the greatest possible use to the public, we recommend making it free activates that everyone can redistrib and change. You can do so by permitting redistribution under these terms (or, alternatively, under the terms of the ordinary General Public Liourus). To apply these terms, attach the following notices to the library. It is safest to attach them to the start of each source file to most exclusion of warmanhy and each file should have at least the "copyright" invalind a pointer to where the full notice is found. ne line to give the library's name and an idea of what it does. Copyright (C) year name of author

rounsers, einer weisers 2, in this Locinia, or jair your opport any seer weisers.
This library is distributed in the hope that it will be useful, but WITHOUT ANY WARRANTY; without even the implied warranty of MERCHANTABLITY or FITNESS FOR A PARTICULAR PURPOSE. See the CRU Leaser General Rublic License for more details. You should have received a copy of the CNU Lesser General Public Lioures along with this library; if not, write to the Free Software Foundation, Inc., 51 Frankin Stead Fifth Floor Review MA 00110.1301 I ISSA Blan additio

#### DSD 2.0

without specific prior within permission.

The SUPPRINE SHE PROVIDED BY THE COPPRIOR! HOLDERS AND CONTRIBUTIONS AS IS AND ANY EXPRESS OR MAYLED WARRANTES, NELLON, BUT NOT LANGED IN, THE MAY EXPLAINED AND EXPLAINED AND EXPLAINE SHALL HE COPYRIGHT OWNER OR CONTRIBUTIONS BE LIKELY FOR ANY DIRECT, MODERNIA, SPECIAL, SHEWAY, DECONSECULINITIES OF BUSINESS. 
MICHIGANIS IN COLUMN, BUT NOT LIMITED TO, MICHIGANISHOT OF SUBSTITUTE GOODS OR BERMESS. LOSS OF USE, DATA ON IPPORTIS, OF BUSINESS. 
MICHIGANIFON, HOWER, CAUSED, AND CH. ANY THEORY OF URBLITY, MYETHER IN CONTRIPCT, STITLET LIBILITY, OR TOTAL DATA MEGLICIENCE 
ORTO-HERMES ARISINA IN ANY WINCOUT OF THE USE OF THIS SOFTWAY EXPLOYED EXPLOYED THE POSSIBLITY OF SUCH DATASET.

erreision is heality grafest, has of drugs, to any person obtaining a copy of the software and secondard documentation like (the software), to that in the Darkean without secretical residency and software the software course, copy, receipt, compa, public, shallows and oppose of the Darkean with the person promote in which the Policians is strained to do as subject to the Software. And we have the Company and the person promote the software confidence as above copyright robust and this personation notices shall be included in all copies or substantial portions of the Software.

INTERIOR DE PROCEDE AS EST WITHOUT MARPIANT OF ANY YEAR. DEFRESS OF BAPERS, ACLIENCE BUT SIT LANTES IN THE SIT IN MERIANISMES OF THE PROCESS OF ANY THE ANY THE PROCESS OF A DEVELOPMENT OF ANY THE AUTHORISM OF THE PROCESS OF THE PROCESS OF THE PRO

#### **Head Office**

6, Pangyo-ro 319 beon-gil, Bundang-gu, Seongnam-si, Gyeonggi-do, 463-400 Rep. of KOREA Tel: +82.70.7147.8753 Fax: +82.31.8018.3740 www.hanwha-security.com

#### Hanwha Techwin America

500 Frank W. Burr Blvd. Suite 43 Teaneck, NJ 07666 Toll Free +1.877.213.1222 Direct +1.201.325.6920 Fax +1.201.373.0124 www.hanwhasecurity.com

### Hanwha Techwin Europe

Heriot House, Heriot Road, Chertsey, Surrey, KT16 9DT, United Kingdom Tel +44.1932.57.8100 Fax +44.1932.57.8101 www.hanwha-security.eu

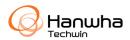